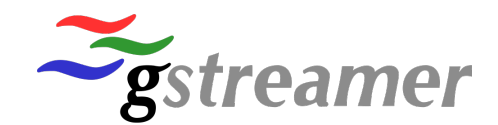

#### **GStreamer Conference 2016 Berlin**

# **Profiling GStreamer pipelines**

**Kyrylo Polezhaiev** <kirushyk@gmail.com> github.com/kirushyk • I tried to make this speech more fun than previous one

### **GStreamer Instruments**

github.com/kirushyk/gst-instruments

# What do we want to inspect?

- Elements work
- Data pulling and pushing between elements

• Let's say we want calculate arithmetical mean for set of values:

. Let's say we want calculate arithmetical mean for set of values:

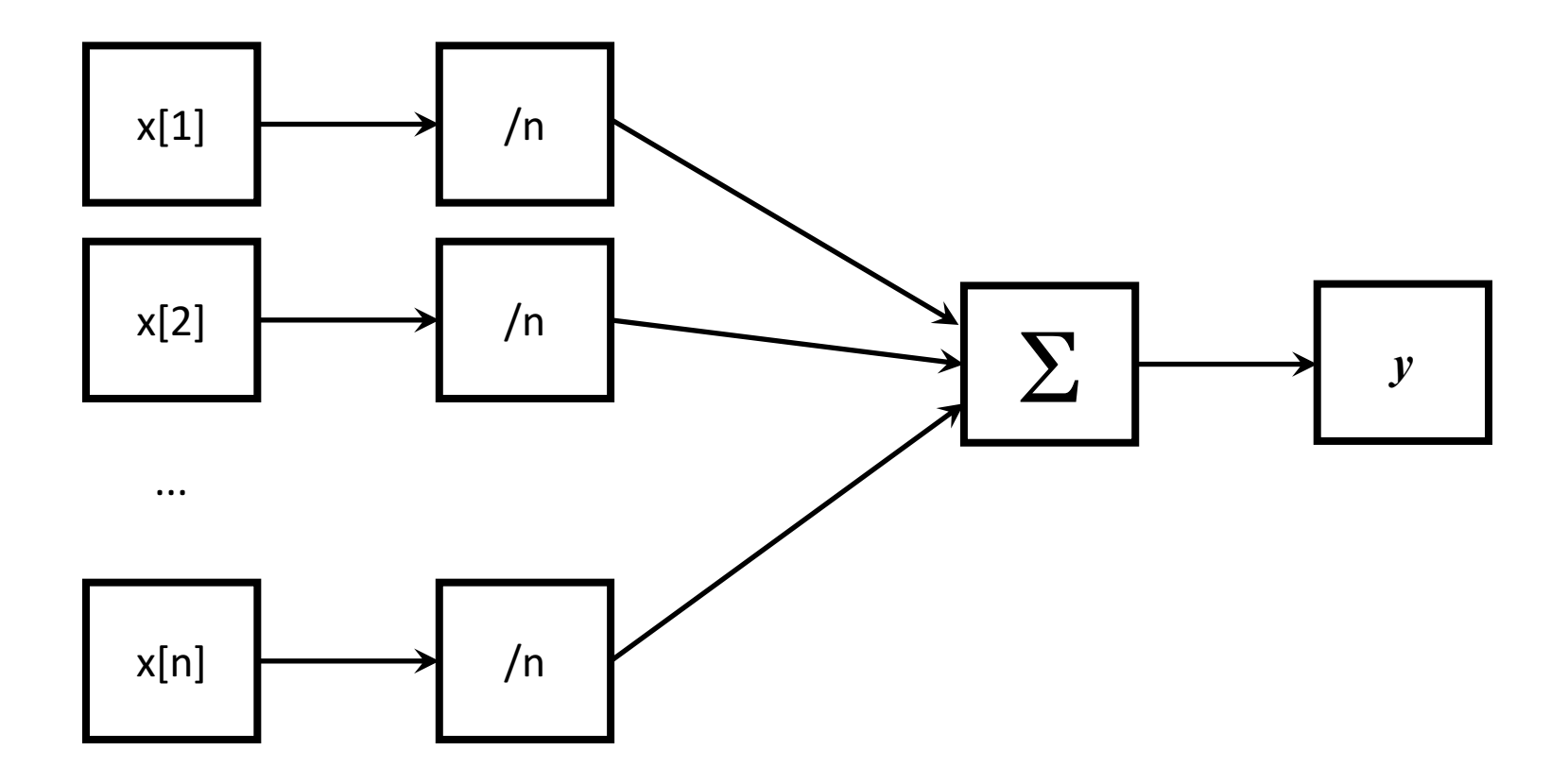

• Let's say we want to convert 4K RGB video stream at 120 FPS to 30 FPS Full HD YUV.

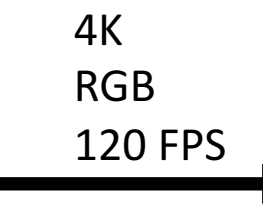

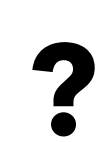

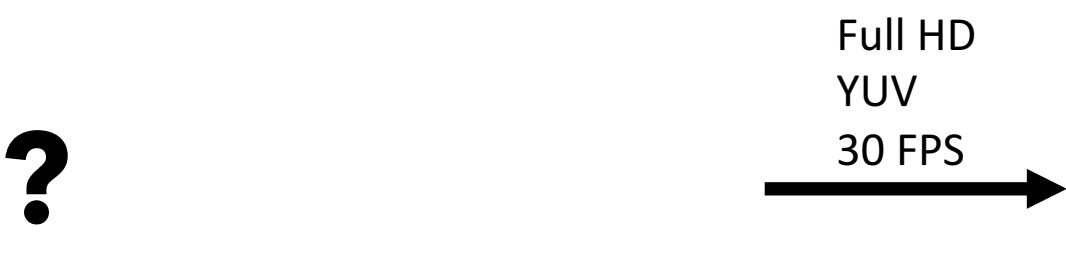

• Let's say we want to convert 4K RGB video stream at 120 FPS to 30 FPS Full HD YUV.

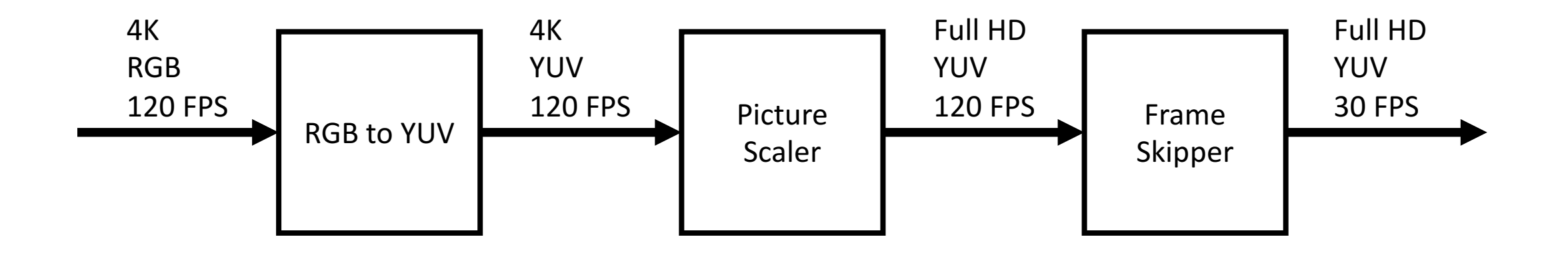

• Let's say we want to convert 4K RGB video stream at 120 FPS to 30 FPS Full HD YUV.

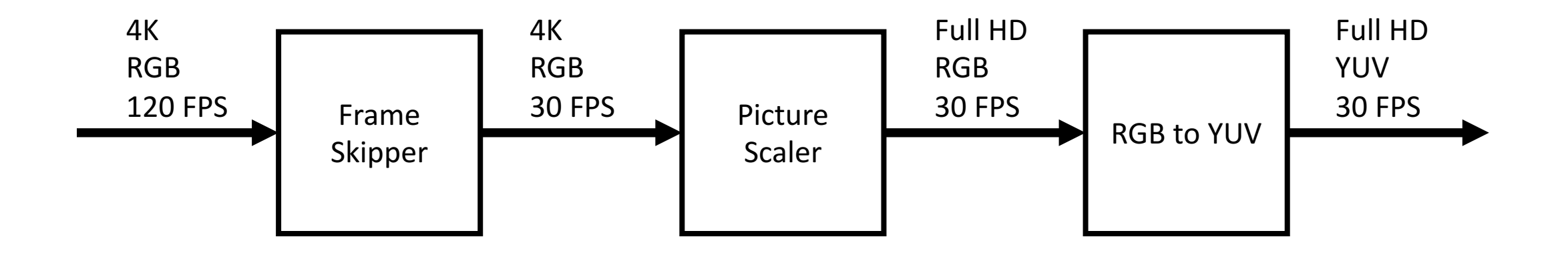

### Pipeline is Abstraction

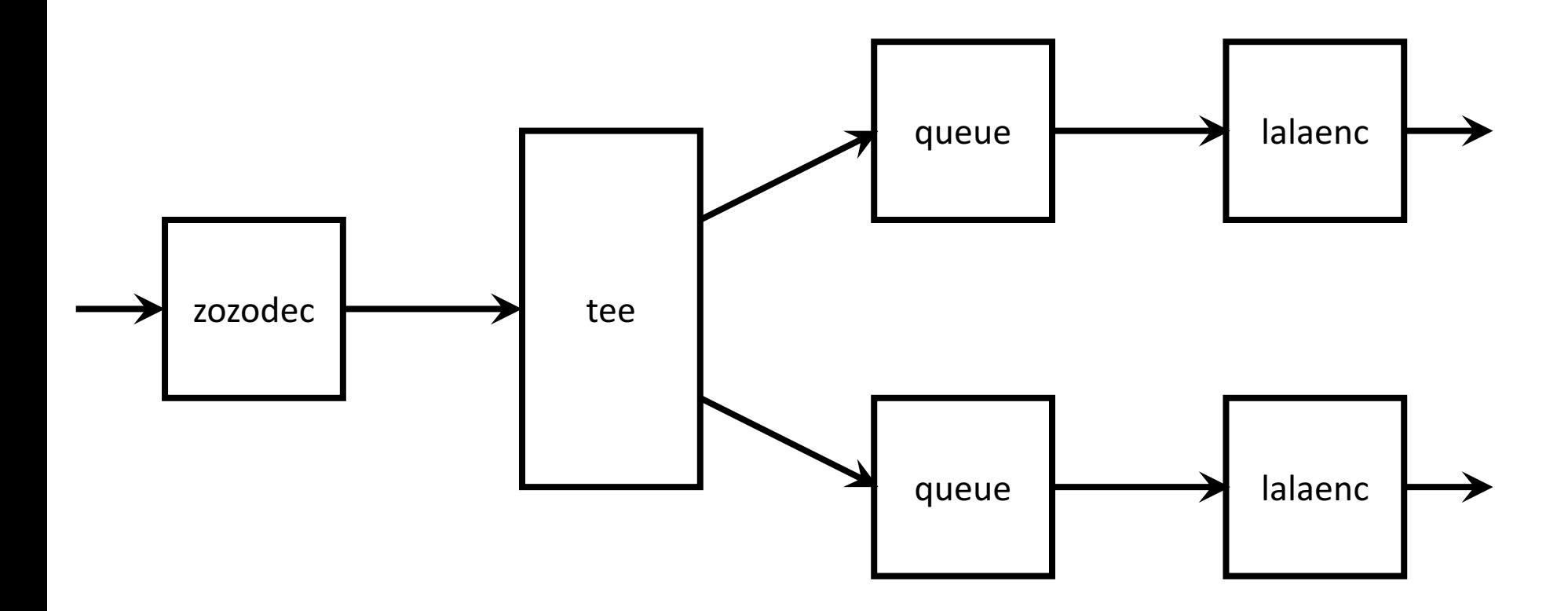

# Chip or Tag: Abstractions for Instruction Pointer

- There is a thing named Program Counter
- Processors have Instruction Pointer Register

#### Abstractions for Instruction Pointer

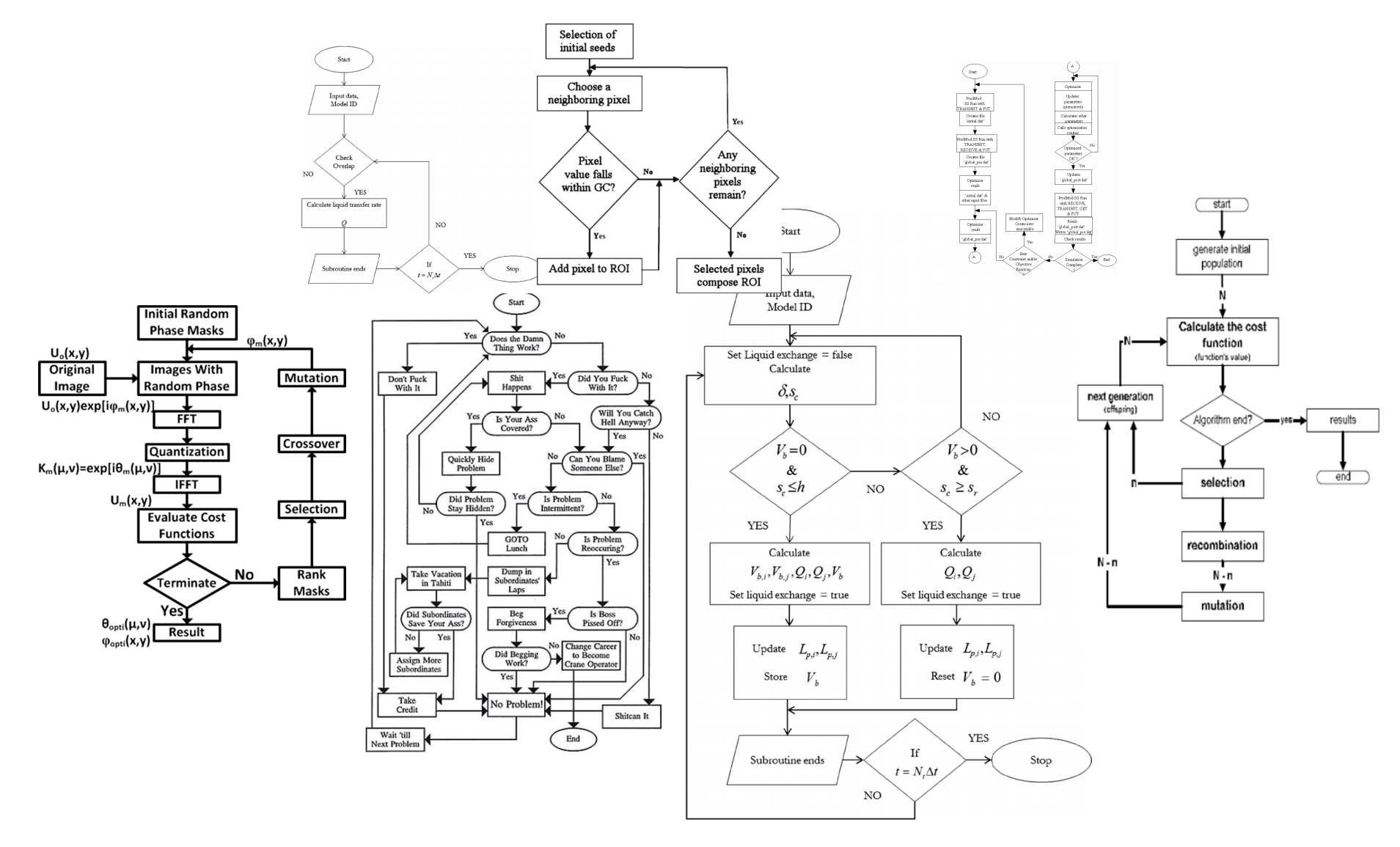

#### Instruction Pointer Abstraction

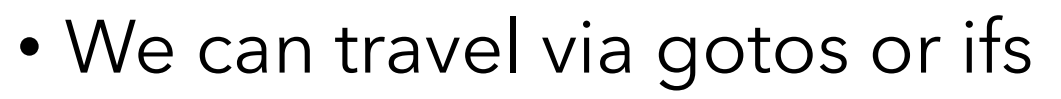

• We can call procedures

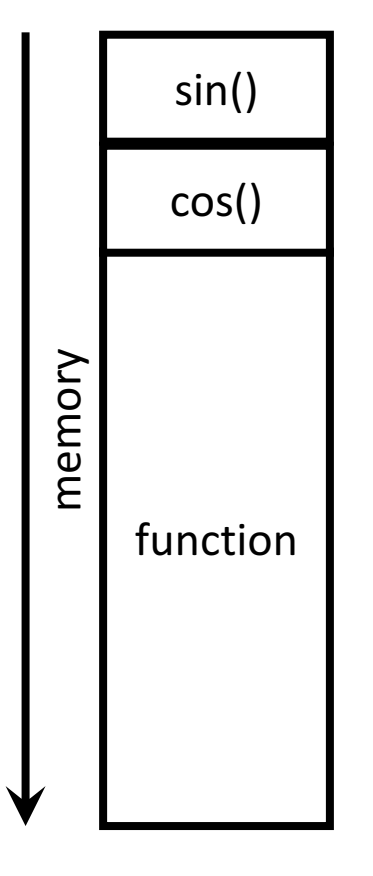

#### Instruction Pointer Abstraction

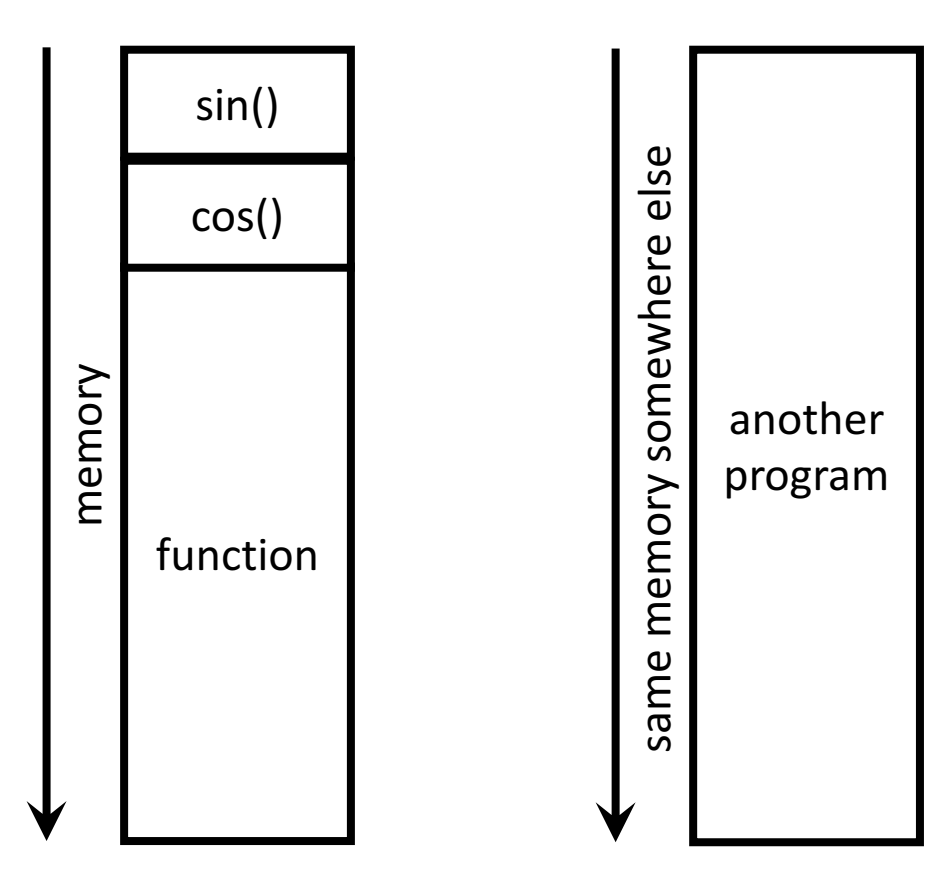

- OS can switch processes
- But we shouldn't care about this, no goto help needed
- We may have multiple threads on single core

### Pipeline is Abstraction

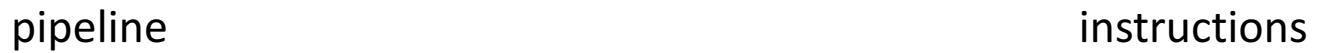

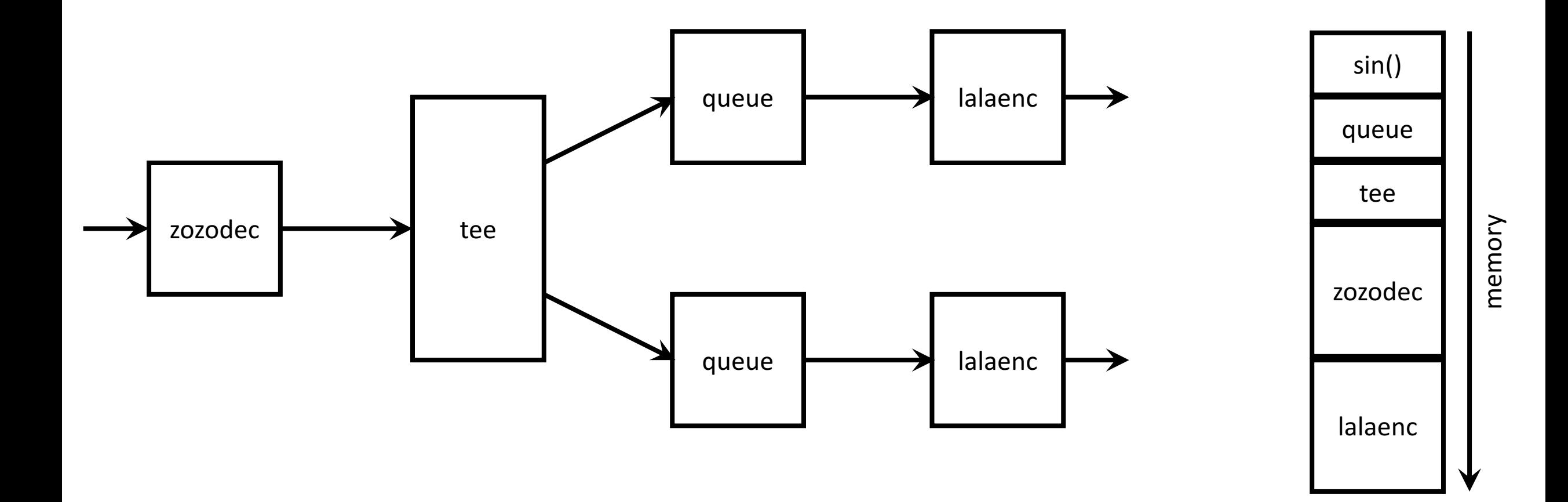

#### Upstream / Downstream

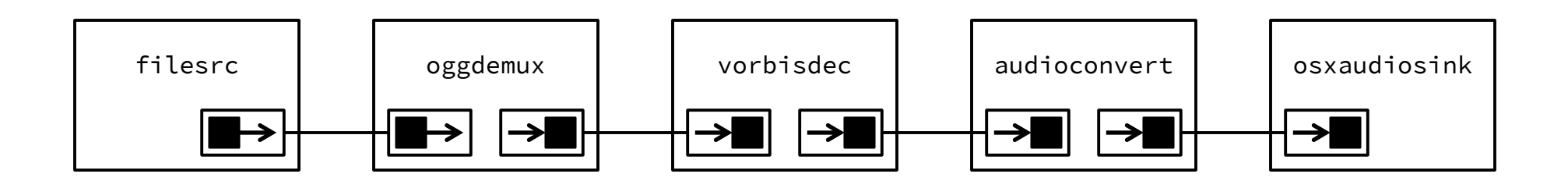

- Is there goto somewhere?
- No, function calls!

### Upstream / Downstream

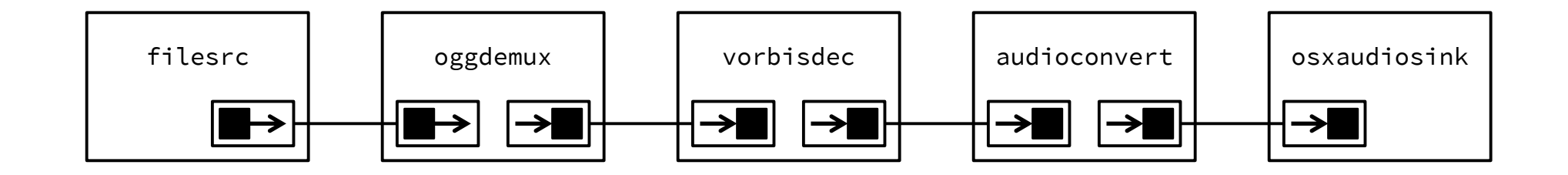

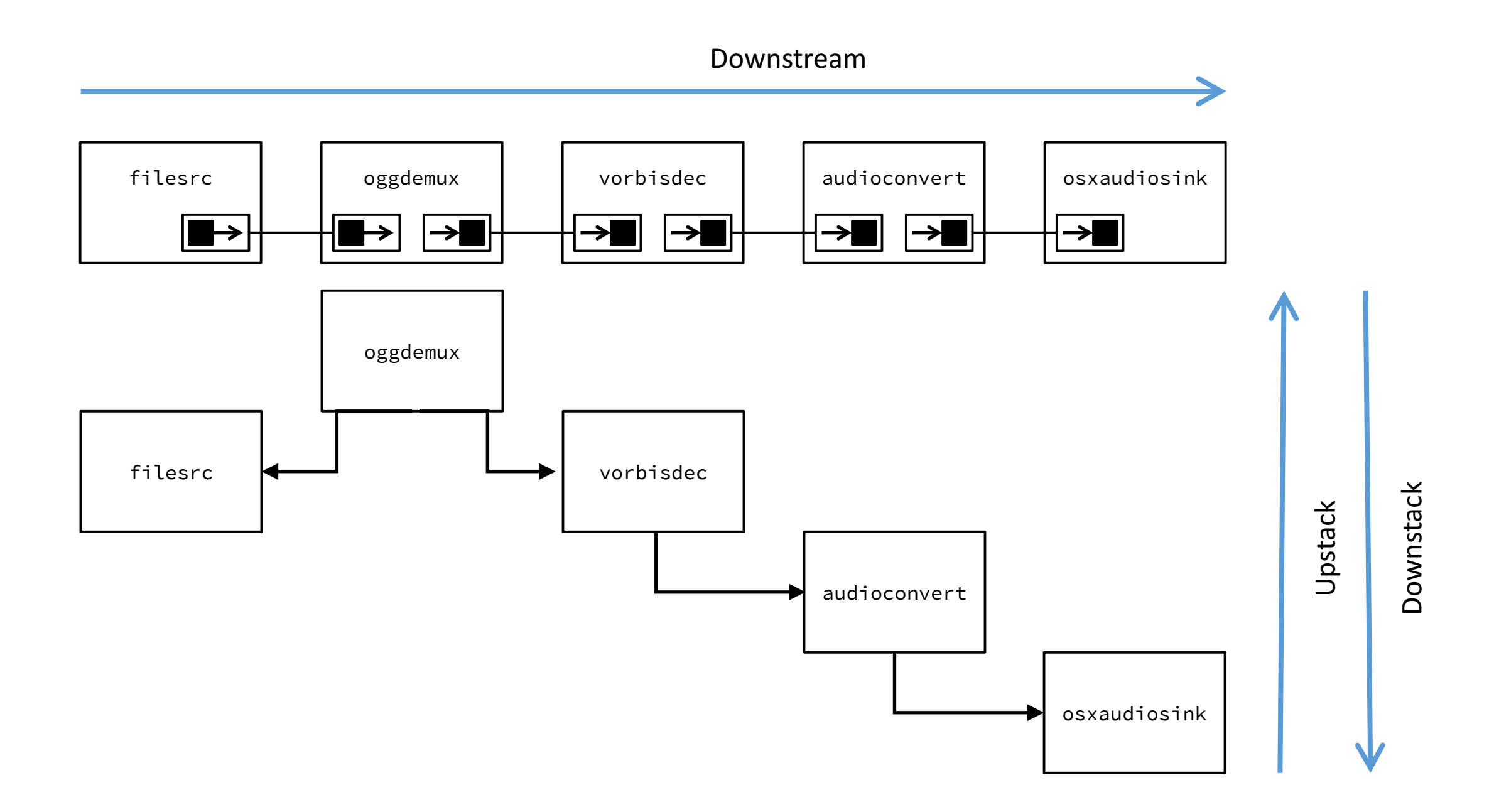

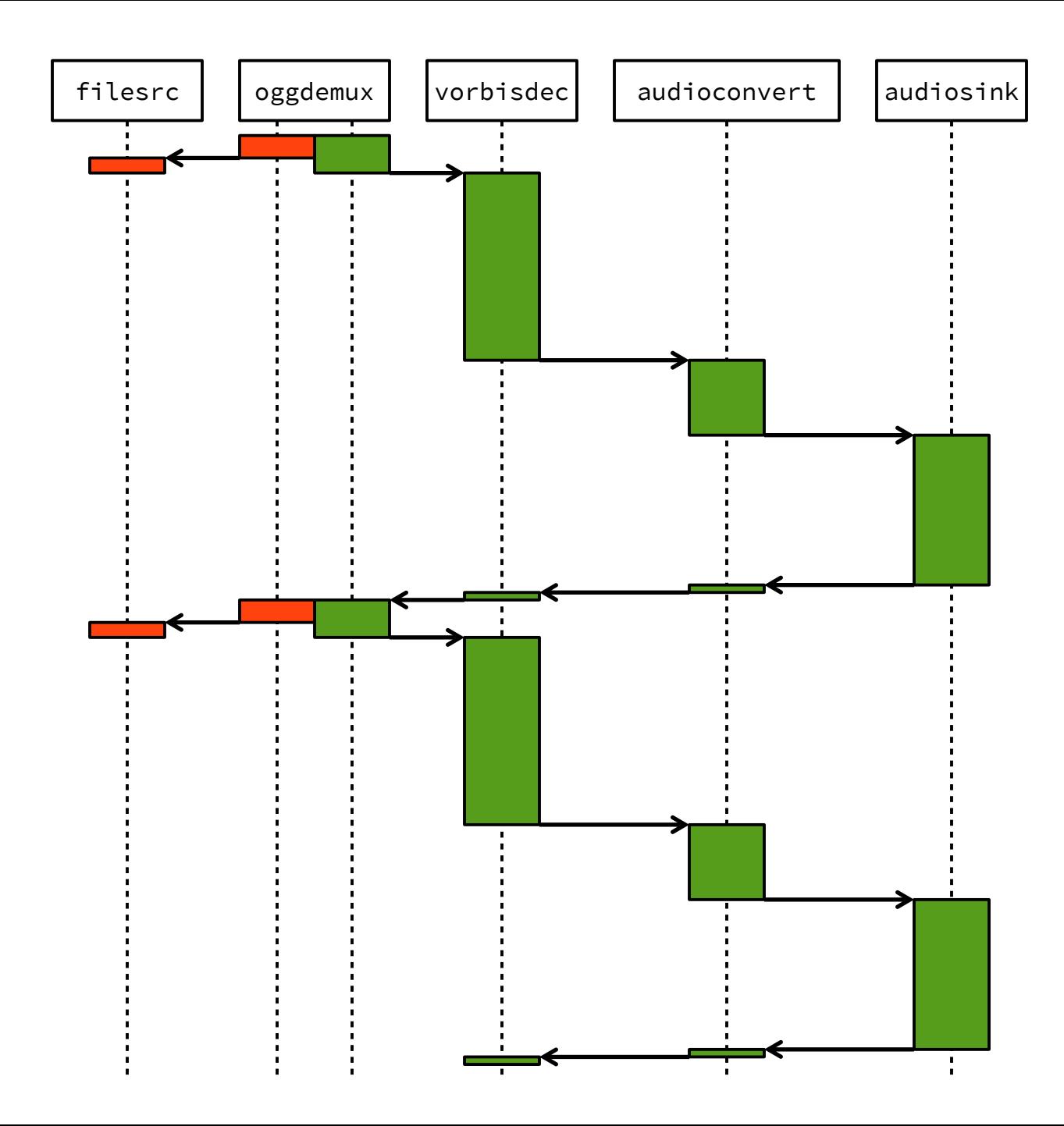

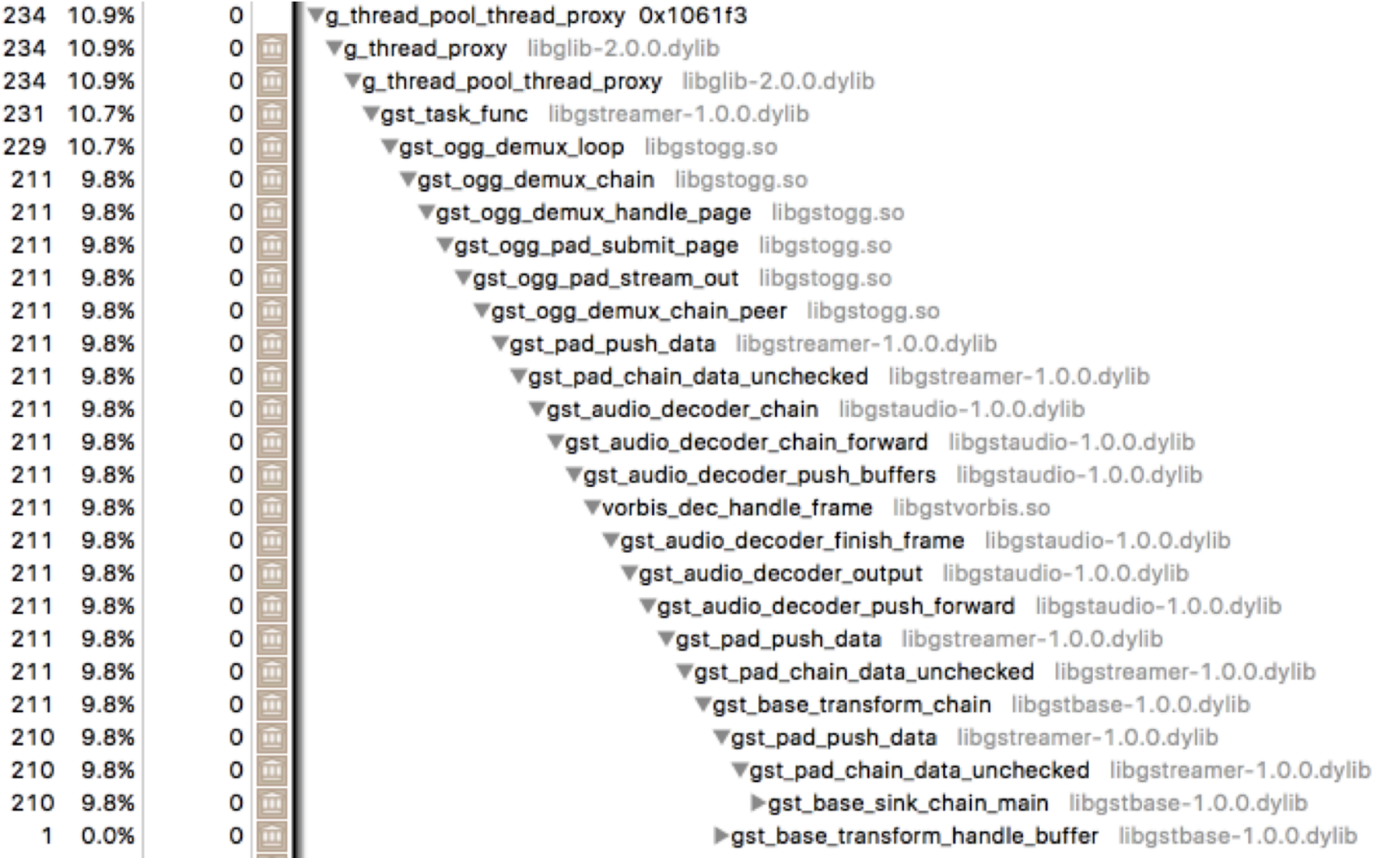

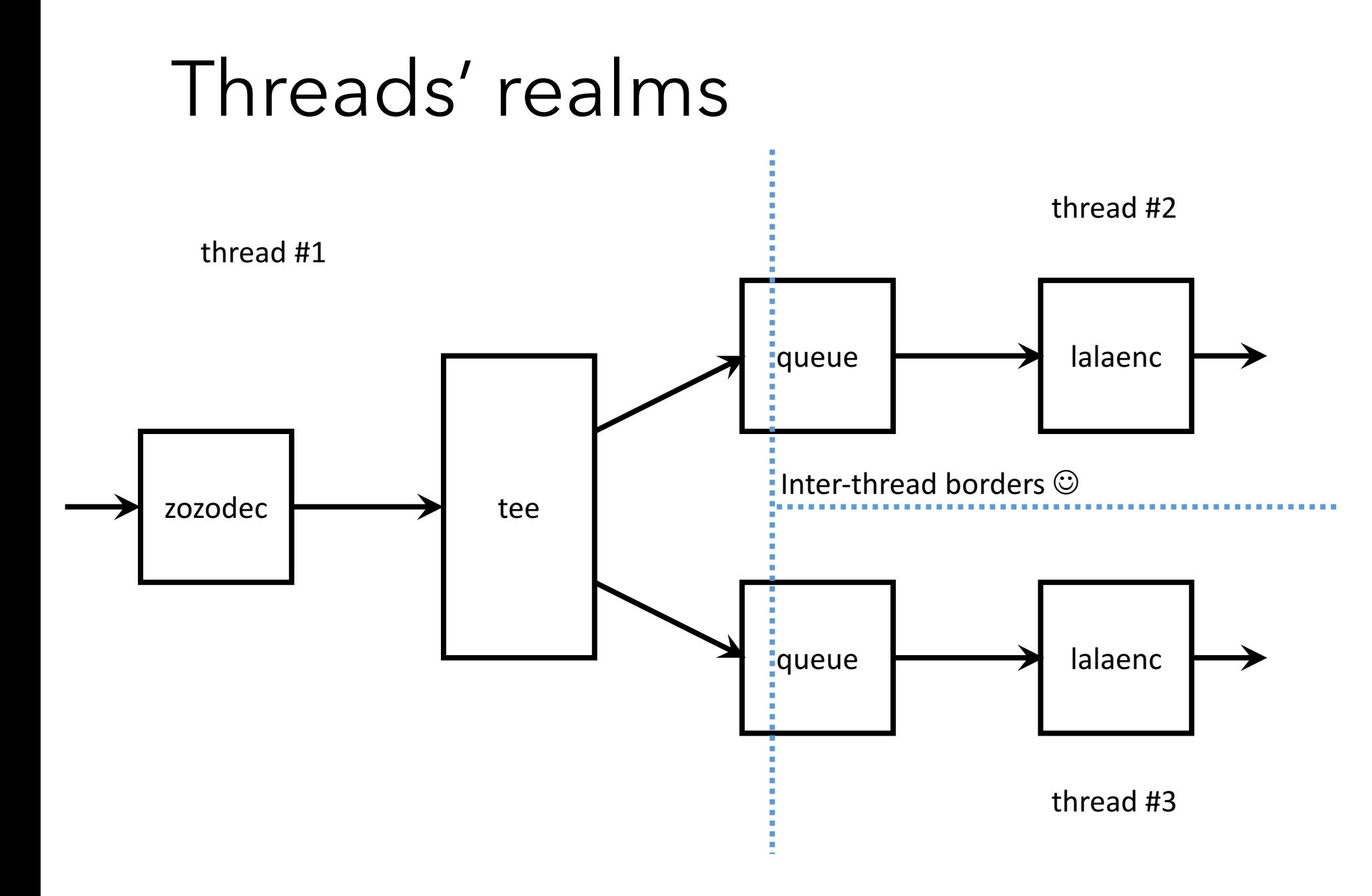

### Threads' realms

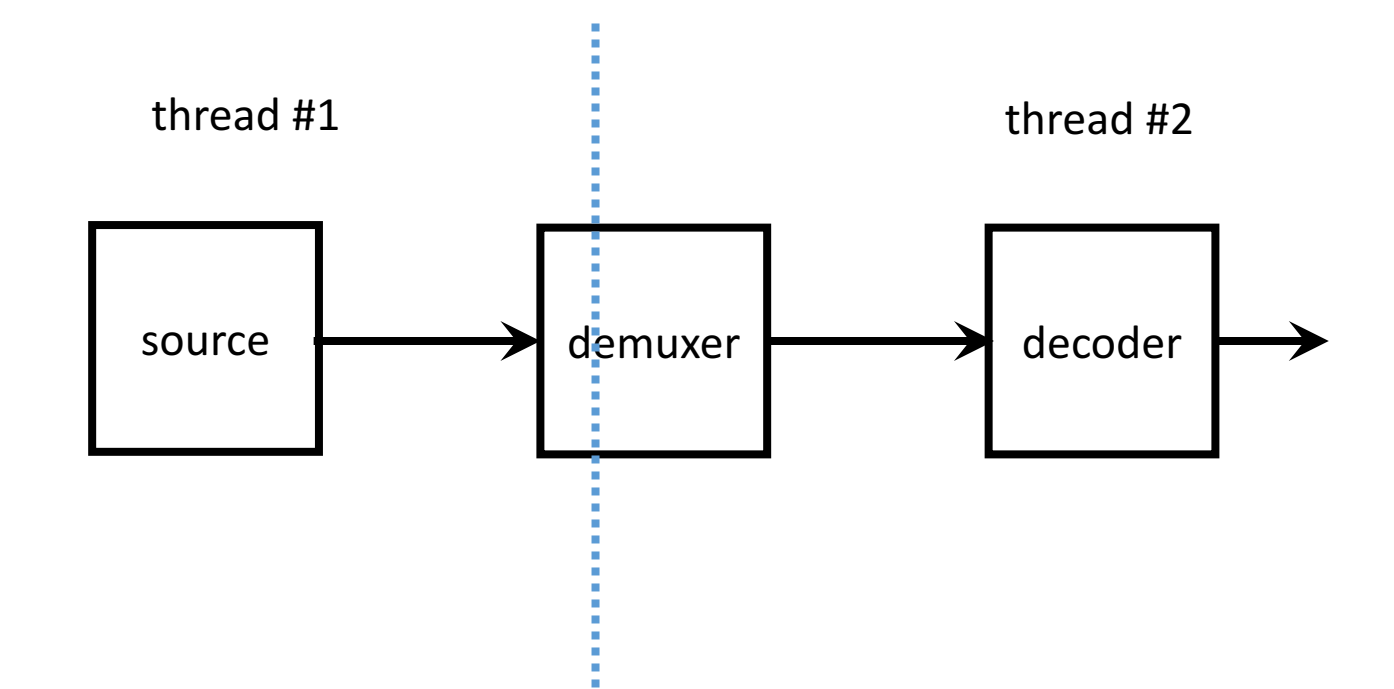

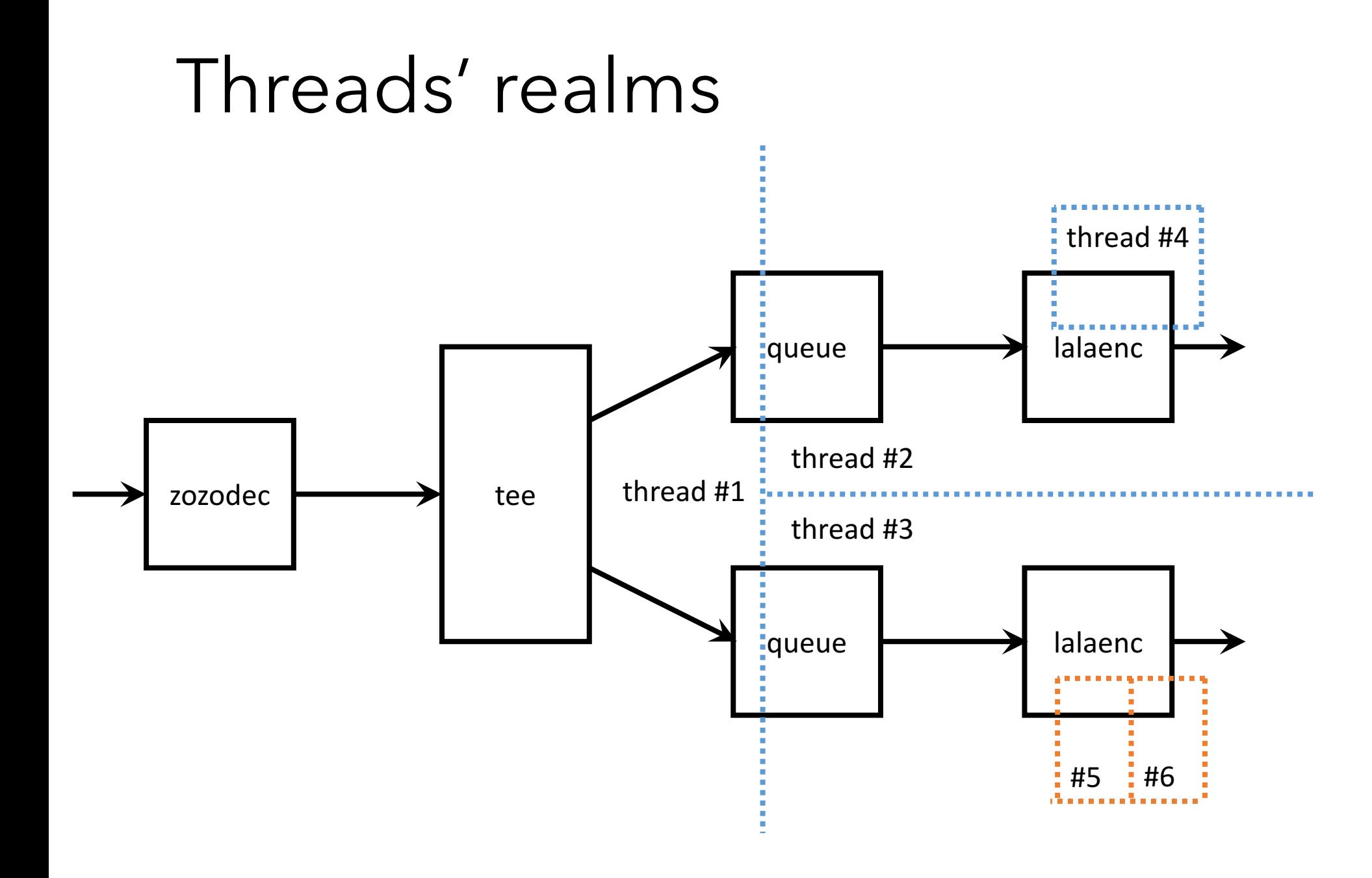

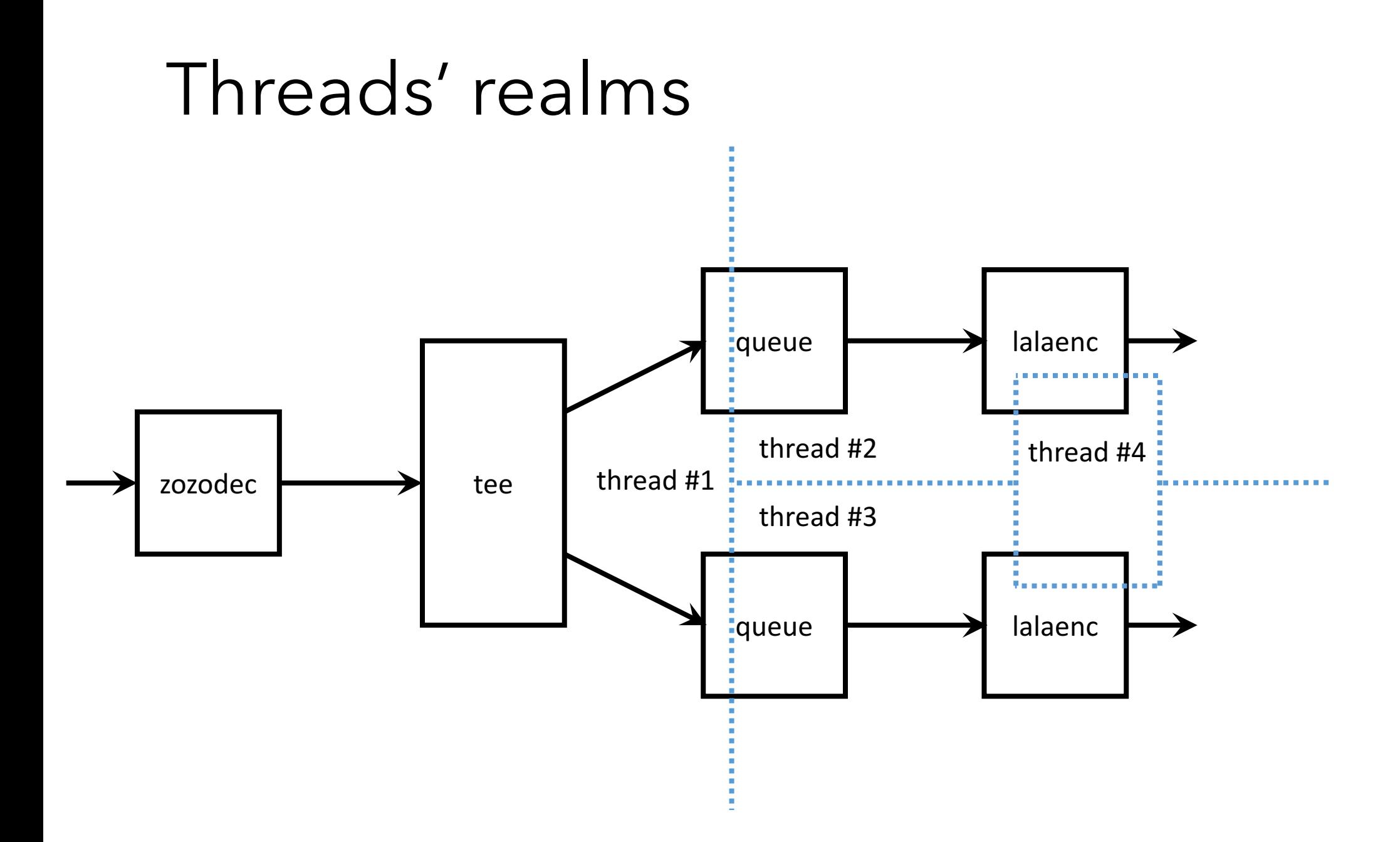

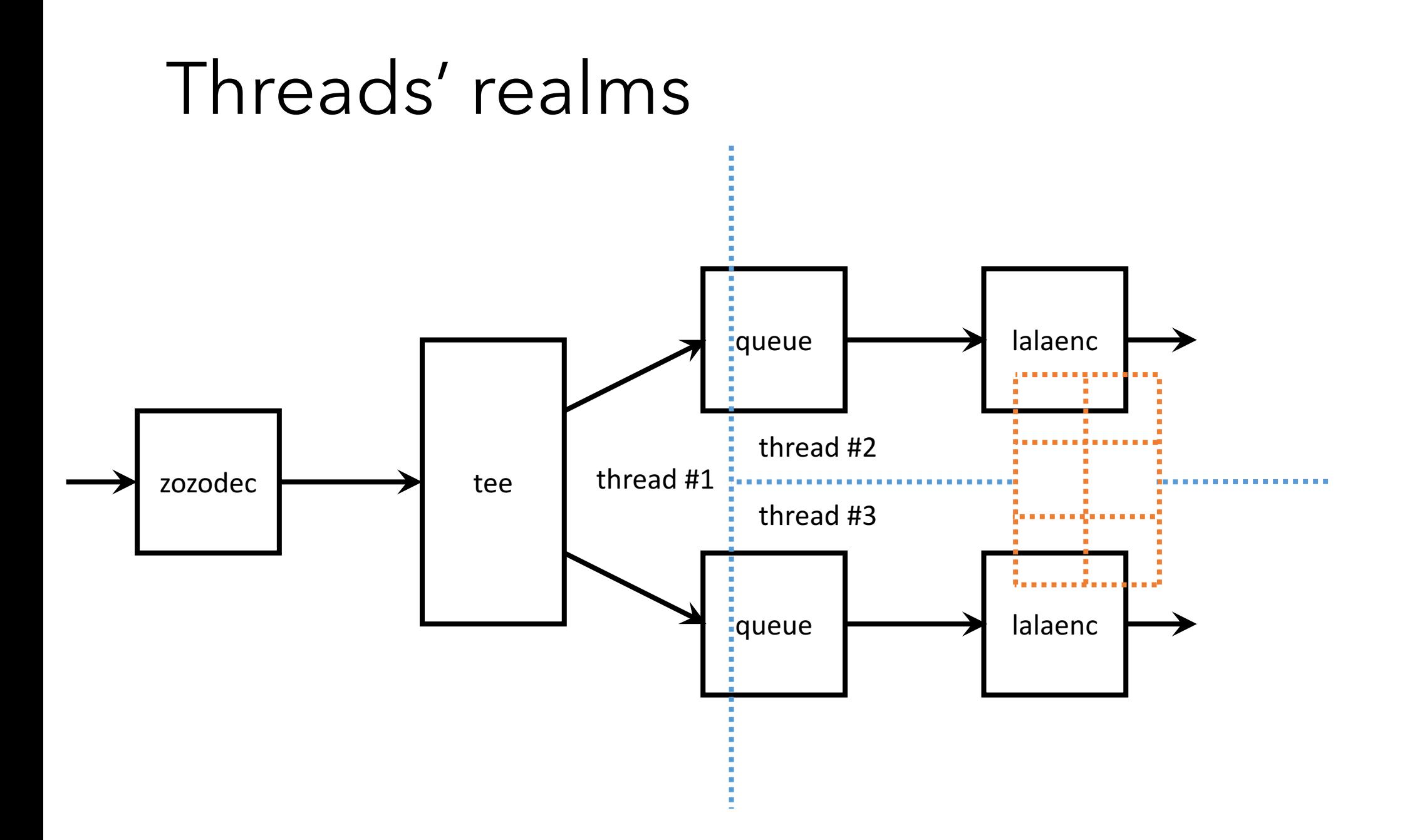

#### General Idea

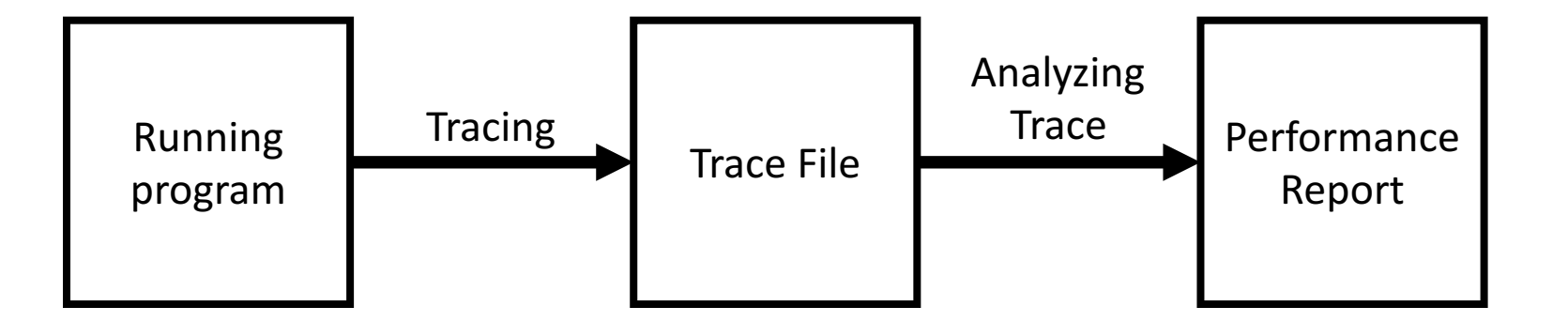

# Way to trace events in running app

- LD\_PRELOAD
- DYLD\_INSERT\_LIBRARIES + symbol interpose
- GStreamer Tracing Subsystem

# Components of GStreamer Instruments

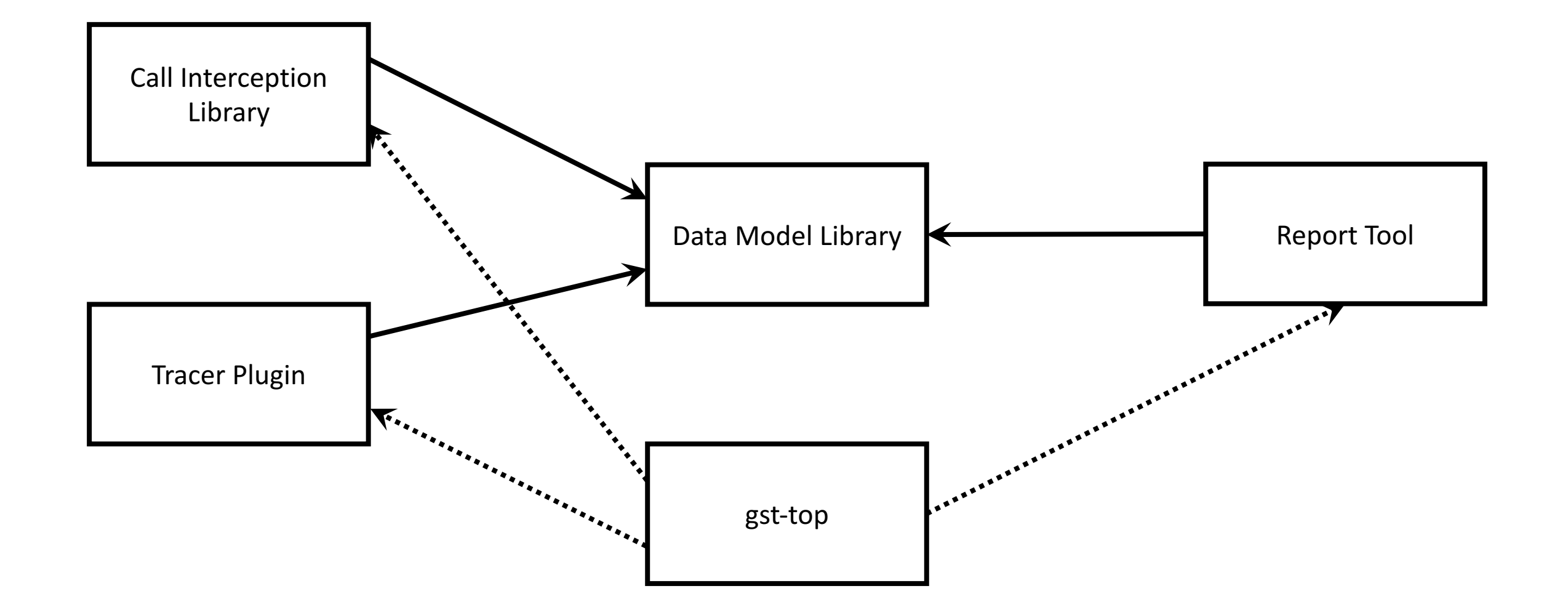

# Trick with Linux dynamic linker

- Create .so library containing functions with same names (gst\_pad\_push, gst\_pad\_pull\_range, etc.)
- That functions can call original ones loaded via dlsym
- Run binary setting LD\_PRELOAD environment variable

# Trick with Linux dynamic linker

```
wrapper_function()
{
     start = \ddot{\odot}log_event (ENTERINTOELEMENT, start)
     original_function()
     end = \ddot{\odot}duration = end - startlog_event (EXITFROMELEMENT, duration)
}
```
# Trick with Linux dynamic linker

Problems:

- No statically-linked functions calls intercepted
- No way to subtract GTask-related work from upstack time
- No way to measure how many time pulling/pushing takes

Two kinds of DLLs on Mac:

- Bundle (.bundle or .so)
- Dynamic Library (.dylib)

- DYLD\_INSERT\_LIBRARIES instead of LD\_PRELOAD
- Set DYLD\_FORCE\_FLAT\_NAMESPACE

#### Statically link to library with functions we want to wrap +

# define INTERPOSE( replacment, replacee) \ \_\_attribute\_\_ ((used)) static struct { const void\* replacment; const void\* replacee; } \_interpose\_##\_replacee \ \_\_attribute\_\_ ((section ("\_\_DATA,\_\_interpose"))) = { (const void\*)(unsigned long)&\_replacment, (const void\*)(unsigned long)& replacee  $\overline{\ }$ : INTERPOSE (lgi\_pad\_push, gst\_pad\_push); INTERPOSE (lgi\_pad\_push\_list, gst\_pad\_push\_list); INTERPOSE (lgi\_pad\_push\_event, gst\_pad\_push\_event); INTERPOSE (lgi\_pad\_pull\_range, gst\_pad\_pull\_range); INTERPOSE (lgi\_element\_set\_state, gst\_element\_set\_state); INTERPOSE (lgi\_element\_change\_state, gst\_element\_change\_state);

Problems:

- We have no enter time in stack
- We have no some hooks we want  $\odot$

# Using Tracing Subsystem

• Create library which listens for hooks to be hit

gst\_tracing\_register\_hook (tracer, "pad-push-pre", G\_CALLBACK (do\_push\_buffer\_pre)); gst\_tracing\_register\_hook (tracer, "pad-pull-range-pre", G\_CALLBACK (do\_pull\_range\_pre));

• Run program setting GST\_TRACERS environment variable

# Interesting events to log

Most interesting:

- Thread entered element
- Thread exited element
- Also (less interesting):
- Hierarchy discovered (auxiliary event)
- Data sent (to measure data flows)

# What can we measure?

- Thread execution time
- CPU cycles
- Real time spent

### Thread ExecutionTime

- thread\_info (…, THREAD\_EXTENDED\_INFO, …, …)
- clock\_gettime (CLOCK\_THREAD\_CPUTIME\_ID, …)
- GetThreadTimes (…, …, …, …, …)

# Components of GStreamer Instruments

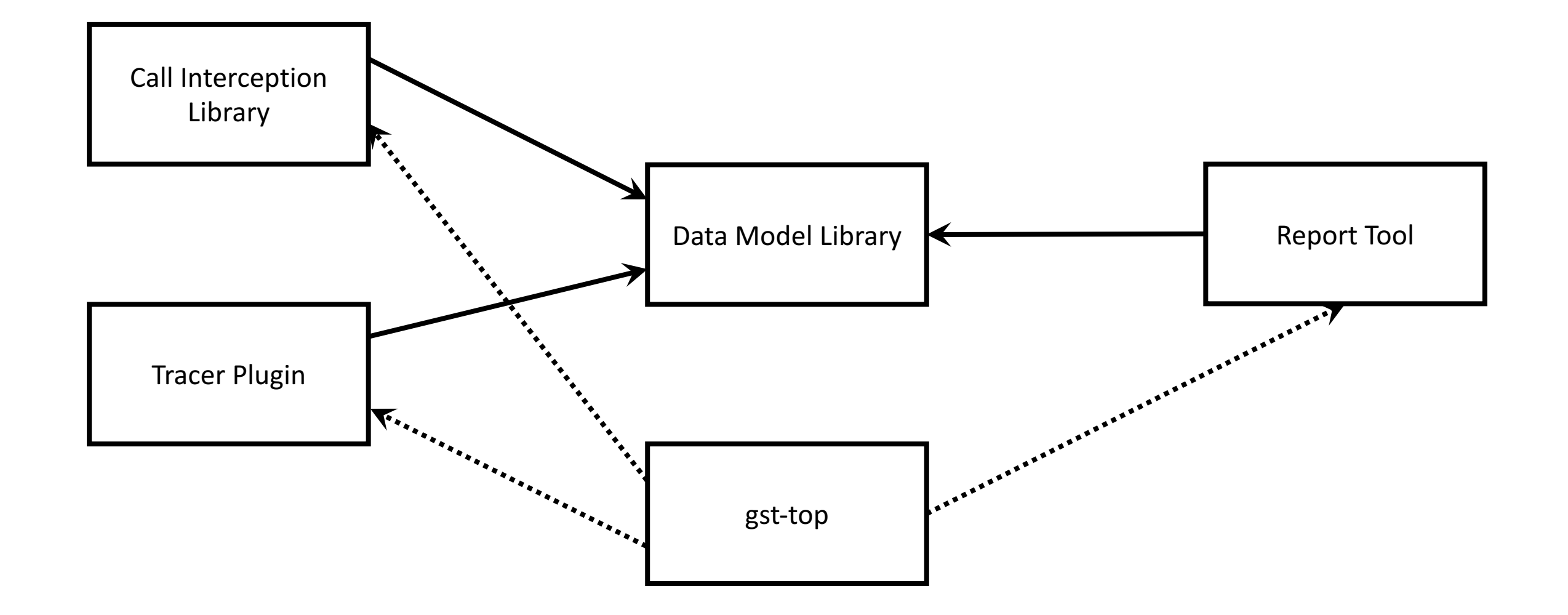

#### General Idea

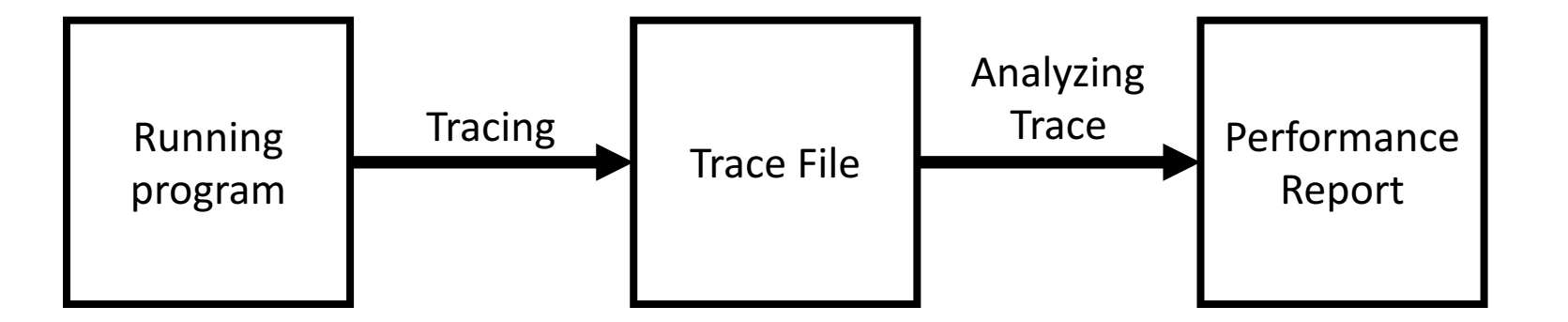

# Data Model

- Usually, no elements still alive when we do analysis
- Elements have no date of birth and death
- Element's address can be used as identifier...
- But theoretically new element can be created at same address
- I didn't think about names a lot

# Data Model

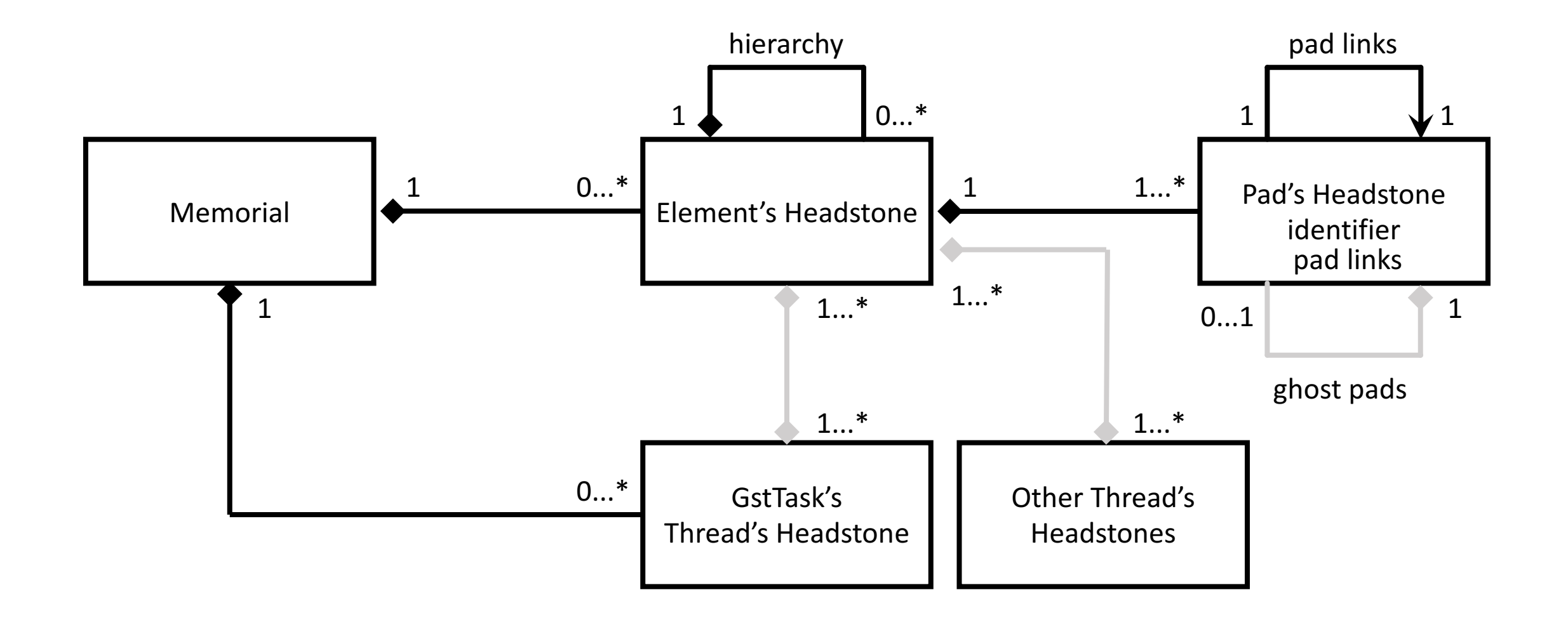

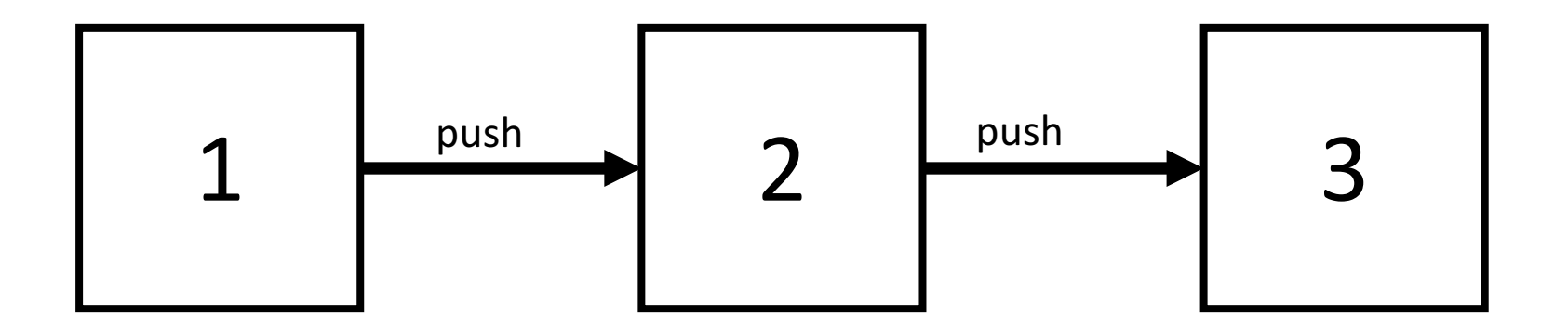

- Element #1 ENTER
- Element #2 ENTER
- Element #3 ENTER
- Element #3 EXIT
- Element #2 EXIT
- Element #1 EXIT

• ...

• Element #1 ENTER

# Algorithm

- Read ENTER / EXIT events one by one
- Detect & add new Elements and Threads to DM

For ENTER events:

- Log thread time we were upstack
- Log element enters

For EXIT events

- Find corresponding ENTER
- Log time we were in element and subtract downstack time

# Threads outside GThreadPool & GstTask

- Wrap thread creation
- Assign created threads to corresponding elements
- When pushing / pulling, take a look on execution time of each thread assigned to element

# Third-party thread pools

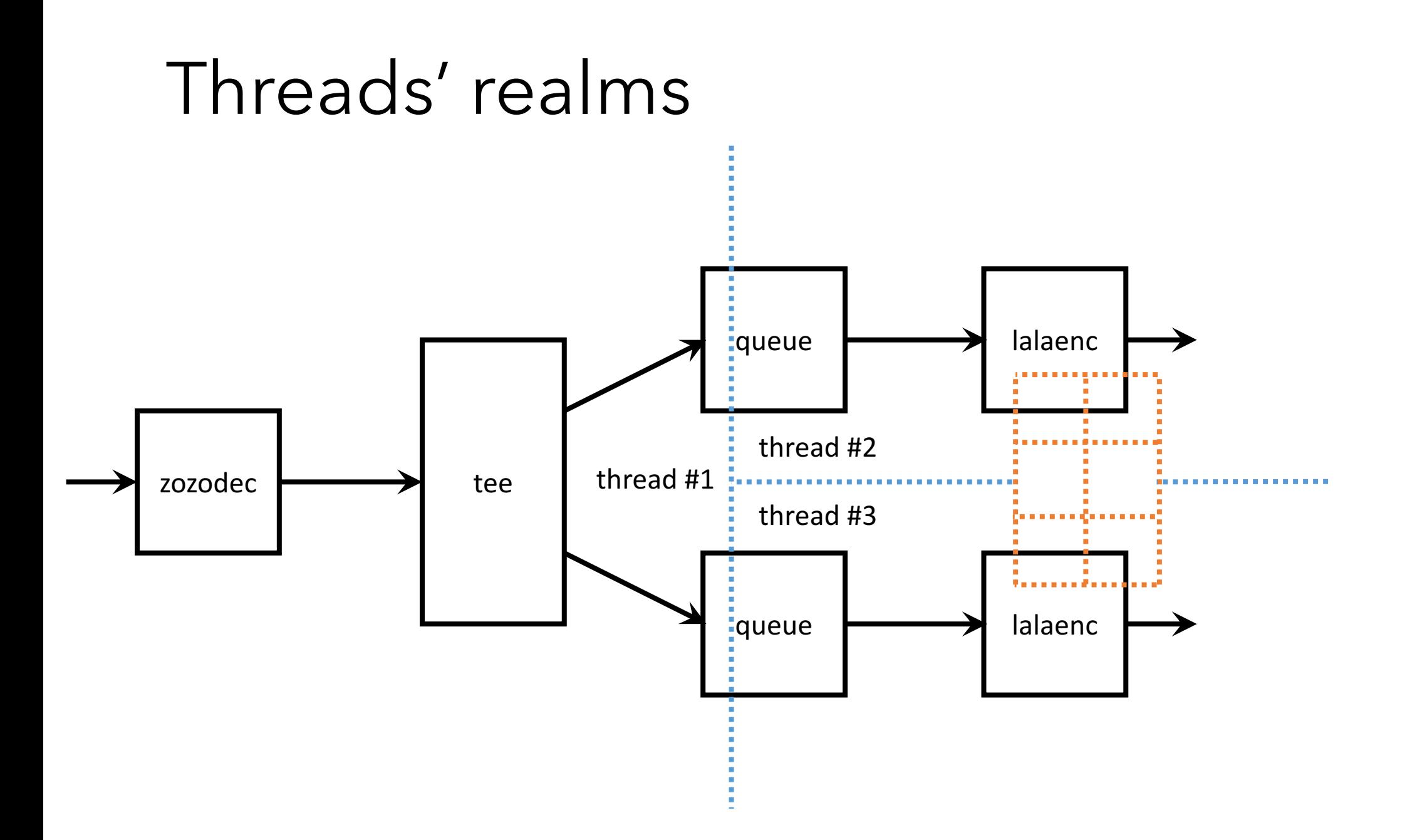

# What new since 1.6?

- Tracing subsystem integrated
- .DYLD interpose implemented
- Trace format switched to binary

# Todos:

• Measuring CPU time taken by non-GTasked threads

# Thank you!

Any questions?